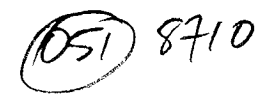

## UPSTATE UPSTATE UPSTATE UPSTATE UPSTATE UPSTATE UPSTATE

Our next meeting will be Thursday October 15, 1987.

The November meeting will be November 19, 1987.

PLACE: Capital District Psychiatric Center

New Scotland Avenue next to Albany Medical Center The program for OCTOBER is as follows:

> Updates for CFS Utility will be available. The Software Library Club will be present. Election of new club officers. Public domain software will be demoed.

A note to other Users Groups: The articles printed in the Upstate Newsletter may be reprinted if proper credit is given to the author and to the Upstate New York 99/4 Users Group.

Upstate 99/4a User's Group PO Box 13522 Albany , N.Y. 12212

Vol V, No. 8 October 1987 A.F. Payeur

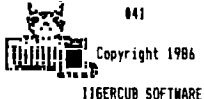

**156 Collingwood Ave. Columbus, OH 43213** 

**Distributed by Tigercub Software to 11-99140 Users Groups for promotional purposes and in exchange for their newsletters. May be reprinted by non-profit users groups, with credit to Tigercub Software.** 

**Over 130 original programs in Basic and Extended Basic, available on cassette or disk, only \$3.00 each plus \$1.50 per order for PPM. Entertainment, education, programmer's utilities. Descriptive catalog \$1.00, deductable from your first order.** 

**Tigercub Full Dist Collections, just \$12 postpaid! Each of these contains either 5 or 6 of my regular 13 catalog programs, and the remaining disk space has been filled with some of the best public doom programs of the same category. I am NOT selling public domain programs - my own programs on these disks are greatly discounted from their usual price, and the public domain is a FREE bonus! TISERCUB'S BEST, PR06RAMMIN6 TUTOR, PROGRAMMER'S UTILI-TIES, BRAIN GAMES, BRAIN TEASERS, BRAIN BUSTERS', MANEUVERING GAMES, ACTION REFLEX AND CONCENTRATION, TWO-PLAYER GAMES, KID'S GAMES, MORE GAMES, 6AME5, ELEMENTARY MATH, MID-DLE/1116H SCHOOL MATH, VOCAB-ULARY AND READING, MUSICAL EDUCATION, KALEIDOSCOPES AND DISPLAYS** 

**NUTS 1 BOLTS (No. 11, a full disk of 100 Extended Basic utility subprograms in merge forgot, ready to merge into your own programs. Plus the Tigercub Menuloader, a tutorial on using subprograms, and 5 pages of documentation with an example of the use of each subprogram. All for just \$19.95 postpaid. NUTS I DOLTS NO. 2, another** 

**full disk of 108 utility subprograms in merge forgot, all new and fully compatible with the last, and with 10 pages of documentation and examples. Also 119.95 postpaid, or both Nuts Bolts disks for \$37 postpaid.** 

**TIPS FROM THE THERCUB, a full disk containing the complete contents of this newsletter Nos. I through 14, 50 original programs and files, just 115 postpaid. TIPS FROM THE TIGERCUB VOL. 2, another diskfull, com plete contents of Nos. 15 through 24, over 60 files and programs, also just 115 1111111111111111111111811111 1 I** TIPS FROM THE TIGERCUB 1 **1 VOL. 3 is now ready. 1 1 Another 62 programs, 1 1 routines, tips, tricks 1 I from Nos. 25 thru 32. \$ Also \$15 postpaid. I**   $\bullet$ 

**111111111I111\$111111111111t\$** 

## **1\$1111111111111111\$111111111**

 $\mathbf{r}$ **I TIPS FROM THE THERCUB I I Vol. 4 is now ready. \$ 1 Another 48 programs, 1 t routines, tips, tricks I I from Nos. 33 thru 41. \$ I Also \$15 postpaid. Any I I two Tips disks for 127, \$ \$ any 3 for \$35, all 4 I I for \$42, postpaid. 1** 

## **11111111111111111111\$1111111**

**This will be the last issue of the Tips from the Tigercub.** 

**I started this newsletter over 3 years ago, as a means of promoting my software business. It has never been a success for that purpose, but I have kept It going because of the many interesting newsletters that I have received in exchange, and the many friends that I have made around the world.** 

**I know, fro, the editors' comments in many of your newsletters, that many of you are finding it difficult to finance a newsletter for your shrinking membership, and even more difficult to find the time, and the material to print. For a one-man user's group pretending to be a business which is getting very little business, zt has become impossible. User group aemhers have never been good customers fo -anyone's software, for reasons which you all know, vd those who are remaining wive in the TI world are wanting more sophisticated software than 1 have to °fie - .** 

**Some of you have offered to subscribe to my Tips, but I just don't have the time to get inzolved in anything like that. I have had some other projects on the back burner for too long, and it's time 1 got to work on them - they can hardly turn out tc be less profitable than trying to sell software!** 

**1 am NOT going out of business, and I am NOT releasing ay programs to the public domain. 1 will continue to sell them, and will continue sore classified advertising.** 

**By hearth It thanks to the my user group editors and officers who have tried in many ways to encourage and help me. Many thanks to those who have purchased my programs.** 

**I will greatly miss your** 

**newsletters. I do hope to keep in contact with some of you. Perhaps now I can find hoe to browse in the T1 sections of CompuServe or 6E111E, and perhaps I will meet you there.** 

**The answer to the challenge in the last Tips? For a clue, try - DISPLAY AT124,11:0 in Basic.** 

**Still don't get it? In Basic, DISPLAY is the same as PRINT, but AT is not recognized, so the computer thinks you are telling it to print the variable A111,11 which, being undefined, is 0 - and advance to the nett line (the :1 and print O.** 

**I have always wanted a pocket calculator with several memories and a window to display the contents of each one. So, since there is plenty of room for windows on a TV screen, I wrote one.** 

**It does not require any use of the Enter key, but each CALL KEY input must be validated and processed, so don't type too fast. It will accept such inputs as M1=7= or M1=7+1= or M2=1-M1= to put a value in a memory, or 647. or 642= to calculate and display, o' 6+791 or M1-.M2M3 calculate and put into memory, and will even do multiple calculations such as 1.2-3/41516, subtotaling after the first two. 100 CALL CLEAR :: CALL SCREE N(5):: DEF SC11.5E6101,1,1 1k' :: CALL PEEK(8198,A1 :: IF Af)170 THEN CALL MIT 110 CALL LOAD( -31806,161:: B N VARNIN6 NEXT :: 60TO 140 120 SET,M\$(1,K,S,A\$,S\$(1,R,C ,N,NI,N2,N1F,N2F,M1F,M,MF,DF ,FF,YF,EF,FL,N\$,F2,T,M2,MEM( 1,ST,NI,XF 130 CALL COLOR :I CALL CHAR :: CALL KEY :: CALL SOUND 'B P-**

**140 FOR SET.0 TO 4 :: CALL C** 

OLDR(SET.16.1):: NEXT SET :: FOR SET=5 TO B :: CALL COLO RISET.5.16):: MEXT SET :: CA IE CHARIA4. "0"1 150 FDR SET=9 TO 12 :: CALL COLORISET.IA.II:: NEXT SET 140 DISPLAY AT (1.10): "TIGERC UB":" MULTIMEMORY@CALCULAT **DR": : "MEMORY #1": : "MEMORY** 62": : "MEMORY 03": : "MEMORY #4": : "MEMORY #5" 170 Ms(1)="D123456789.+-1/2= CIM\* :: M\${2}="0123456789.AS MDPECIN' :: DISPLAY AT(20.1) : use ?': "(I) symbols": '(2) alaha characters' IBO CALL KEY(0.1.5):: 1F S=0 OR KK49 DR K>50 THEN TRO :: **ACHAIF-401** 190 DISPLAY AT(20.1):S\$(12): "add": TAB(16): S\$(16): "percen t" :: DISPLAY AT(21.1):5\${13 ):"subtract":TAB(16):S\$(17): "enuals" 700 DISPLAY AT (22.1): S\$ (14); "multioly":TAB(16):S\$(18):"c ancel" :: DISPLAY AT(23.1):S s(15):"divide by";TAB(16);SS (19): clear all 210 DISPLAY AT (24.1): "MI to M5 = memories #1 to #5" 220 R=15 :: C=1 :: N.N1.N2.N 1F.N2F.N1F.N.NF.DF.FF.VF.EF. FL, ZF=0 :: NS="" :: DISPLAY  $AT(18, 11)$ . 230 CALL KEY(3,K.S):: IF 5(1 THEM 230 :: CALL SOUND(50.5 00,5):: DISPLAY AT(R.CI:CHRS  $(K)$ :: C=C+1 240 DN POS (AS.CHRS (K).1)+1 6 010 260, 270, 270, 270, 270, 270, 270, 270, 270, 270, 270, 280, 290, 250, 290, 290, 290, 340, 410, 420, 430 250 IF VF=1 DR MF=1 THEN 290 :: ZF=1 :: MS="-" :: 60TO 2 **TO** 260 DISPLAY AT(R.C-1):"?" ::  $C = C - 1$ : 6010 230 270 IF MF=1 THEN 260 :: FL=0 :: VF=1 :: IF DF=0 AND ZF=0 THEN N=N810+K-4B :: 60TO 23 O ELSE NS=NSLCHRS(K):: 60TO 230 280 IF DF=1 THEN 260 :: DF=1 1: NF, FL=0 :: IF ZF=1 THEM **NS=NSL"." 1: 60TO 230 FLSE N** 4=STR#(N)1"." :: 60TO 230 290 IF C=2 OR FL=1 THEN 260 :: FL=1 :: IF FF=0 THEN 320

l<br>Maria 111 -

300 F2=POS(AS.CHRS(K).1)-11 :: IF VF=1 THEN 60SUB 480 310 GOSHR 520 to MinT to DIS PLAY AT (18.1): "SURTITAL "17 : : M2F.M2=0 :: FF=F2 :: 6010 230 320 IF WERD THEN 330 ++ VE.M F: 0 :: 60SUB 4B0 3.0 MF=0 :: FF=POS(AS.CHR\$(K) 1,11-11: :: 6010 230 310 IF C=2 OR(FF=0 AND MIF=0 1-RIC=4 AND MIF=010R FI=1 TH E-1-240 350 IF C=4 THEN FE=1 :: M2=M :: NIF.MF=0 :: 60TO 230 3/0 IF VF=1 THEN GOSUR 4BO 370 IF EF=0 THEN 400 380 IF NOFED THEN NEWSMOTIONS :: DISPLAY AT(H282+2.TI):NI :: 6010 220 390 GOSUB 520 :: MEM(M2)=1 : : DISPLAY AT(M282+2, 11):T :: 5010 220 400 605UB 520 :: DISPLAY AT( 15.C):1:: 6010 220 410 DISPLAY AT(R.I):":":":"  $: ":: 6010 220$ 420 MEN(1), MEN(2), MEN(3), MEN (4).MEN(5)=0:: FOR R=4 TO 1 2 STEP 2 :: DISPLAY AT(R.10) :\*\* :: MEXT R :: 60TO 410 430 IF EF=I AND MF=1 THEN 26 440 CALL KEY(3,K,ST):: IF ST **CE OR KC49 OR K>53 THEN 430** ELSE CALL SOUND(50.500.5):: h=K-48 :: DISPLAY AT (R.C):CH RA(K)::: C=C+1 :: MF=1 :: FL =0 :: IF VF=1 THEN GOSUB 480 450 IF NIF=0 THEN MIF.NIF=I :: RI=HEN(M):: IF ZF=1 OR DF =I THEN NI=VAL (NS&STRS(N1)1: : OF. ZF=0 :: 60TO 230 ELSE 2 30 460 IF N2F=0 THEN N2F=1 :: N 2=MEMIN):: IF ZF=1 DR DF=1 T HEN N2=VAL (NSLSTRS (N2)):: DF .ZF=0:: 60TO 230 ELSE 230 470 GOSUB 520 :: MEM(M)=T :: DISPLAY AT (M#2+2,11):T :: 6 **OFD 220** 480 IF BF=0 AND ZF=0 THEN NX =N ELSE NX=VAL(N\$):: DF, ZF=0 490 IF NIF=0 THEN MI=NX :: N IF=1:: 60TO 510 500 N2=NY :: N2F=T 510 VF.N=0 :: N\$="" :: RETUR

 $\mathbf{a}$ 

- 520 IF FE=1 THEN T=N1+N2 FLS E IF FF=2 THEN T=N1-N2 ELSE

IF FF=3 THEN T=N10N2 ELSE IF FREA THEN TENL/N2 ELSE TEN1 8877100 **STA DETION** 

I have always been annoved by the difficulty of hyphenating with TJ-Writer, when I want to avoid the gaping holes that wraparound and Fill and Adjust can cause. Manually filling and adjusting with carets is slow, and leaving a space after the hvohen is unreliable, so I wrote this proorse.

IDO DISPLAY AT(2.10)ERASE AL **I: "TIGERCUR": " HYPHENATED F** ILL AND ADJUST\* 110 DISPLAY AT(6,1):" Prepar e fext with Il-Writer\*: "Edit or. Leave left TAB at D.":"s et right TAB at the actual" :"value of the line length d i. 120 OISPLAY AT(10.1): sired (i.e., for a 28-char":"lin e. set it at 28)." 130 DISPLAY AT(12.1):" Inden t as desired. Center": "hea dings as desired but be":" sure to follow them with a ": "line feed (Enter). Hyphen at at 140 DISPLAY AT116.I): "as de sired and follow the":"hyo hen immediately with a":" line feed (Enter)." 150 ON ERROR 160 :: 60TO 170 160 ON ERRDR 160 :: RETURN 1 70 170 DISPLAY AT(20.1): "IMPUT FILE? DSK" :: ACCEPT AT(20,1 6)BEEP:F\$ :: OPEN #1:"DSK"&F **C. INPUT** IBO DISPLAY AT(27, I): "OUTPUT FILE? DSK\* :: ACCEPT AT(22. 17) BEEP: NF\$ :: OPEN \$2: "DSK" **LKFS, OUTPUT** 190 DISPLAY AT (24,1): "LINE L ENGTH?" :: ACCEPT AT(24.14)V ALIDATE (DIGIT) : L 200 LFS=CHRS(13):: HS="-"&CH **PR (13)** 710 ON ERROR 210 :: 60TO 220 220 ON ERROR 210 :: RETURN 3 10

230 LINPUT 01: MS :: IF MS=" \* DR MS=LFS OR MS="" DR ASC( INS.LES.11=010R POSINS . . . T 1×6 THEN T10 240 IF POSINS.LFS.11(30 AND POS (MS, HS, 1)=0 THEN 310 250 IF POSINS, HS, I) (30 THEN MS=SE6S(MS.1.LEN(MS)-1) 740 IF LEN(M\$)=L THEN 310  $270 - 8 - 1$ 280 Y=POS(M\$.\* ".P):: IF X=P THEN P=P+I :: 60TO 280 ELSE Y.P=1 :: 1F POSINS. . .P)=0 OR P=L THEN 310 290 MS=SE68(MS.1.X)&" "&SE68 {NO, X+1, 255) :: IF LEN(NS) >=L THEN 310 FLSE P=1+2 300 X=POS(M%." ".P):: IF X=0 THEN P=Y :: 60TO 300 FLSE 6 **010.296** 310 PRINT #2:M\$ :: IF EOF(1) <>> THEN 230 ELSE CLOSE #1 :  $: C10SE$  82 Here is one for the preschool ers -IDD CALL CLEAR :: CALL SCREE N(14):: CALL COLOR(1.11.11.I 2.5.5):: DISPLAY AT(3.10): 5 EE-N-SAY': : : "PRESS ANY KEY " !by Jim Peterson based on a routine by Michael Lyons T10 DIN ESC161.PATS(16):: CA LL CHAR(123.RPTS("F".16)) 120 DATA \*  $\mathbf{r}_i = \mathbf{r}_i - \mathbf{r}_i$  $\mathcal{C}$  and  $\mathcal{C}$  and  $\mathcal{C}$  and  $\mathcal{C}$  $\cdot$  acre seems Processo sino el no  $\cdot$ a 130 FOR J=0 TO 15 :: READ PA TS(J):: NEXT J 140 CALL KEY10.K.S):: IF 5=0 **THEN 140** 150 CALL CHARPAT(K,CPS):: FD

MSI >127 OR (LEN (MS) =L AND POS

R X=1 TO 16 :: Y=ASC(SE6\$(CP \$,X,1)):: E\$(X)=PAT\$(Y+(Y)57 147-481:: HEXT X :: IF K296 AND KK123 THEN K=K-32 160 CALL CLEAR :: CALL SAY(C HR\$(K)):: FOR X=2 TO 16 STEP 2 :: DISPLAY AT(B+(X/2),12) :EN(X-1):EN(X):: NEXT X 170 CALL SAY(CHR\$(K)1:: 60TO 140

And so, one sore time

**MEMORY FULL** Jia Peterson

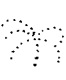

TI NOTES

Ryte Data of Canada has many products for the TI Community at large. For example:

> 99 AT expansion system which replaces the current PE Box GPL Assembler and Linker Basic Compiler

Inquiries may be directed to:

Ryte Data 210 Mountain St Haliburton, Ontario KOM1S0 Canada

Myarc has announced several new developments on software and hardware:

> M-Dos has been released for the 9640 A hard disk controller will be available which will control up to three hard drives

Rave 99 has announced the 99/105 keyboard enhancement for \$199.95. This keyboard installs in the console without soldering. Other features include: 24 function keys, single key entry for TiWriter and Multiplan, numeric keypad, and dedicated cursor keys.

Inquiries may be directed to:

Rave 99 112 Rambling Rd Vernon, CT 06066 (203) 875-9833

It is very important to attend the next meeting as we will be electing new officers for the 1988 year. Currently the following vacancies exist:

Vice-President Secretary (Ivan is retiring ) President (current officer is resigning) Editor of newsletter Chuck has volunteered to be Treasurer if elected. So let's see all dedicated 99'ers show up , volunteer, and vote.

> Arthur F. Payeur President